# **Testing stochastic AI models with Hypothesis**

## **Example-based testing - issues**

- Test exhaustiveness depends on the developer
- Edge case coverage
- Time consuming
- Non-robust test
	- Unclear or ambiguous function requirement
	- What kind of input our function should expect?
	- How the function should behave in unexpected input scenarios?

```
def merge sort(list1, list2):
    merged list = list1 + list2
```
- return sorted(list(dict.fromkeys(merged list)))
- What data types in list should the function support?
- Are mixed data types a valid input?
- How the function should behave if it gets null as input?

## **Property-based testing**

- Define the possible inputs
- Define the properties of the output
- Generate random examples
- Test the properties are met.
- Generalize the scenarios
- Find essential features
- Run many different inputs per property
- Find a failing edge case
- Automates writing tests
- Focus on the general claim

## **Metamorphic Testing**

- Approach to address the test oracle problem and test case generation problem
- Intorduced by T.Y. Chen in 1998
- Approach to test Machine learning (Xie et al., 2010)
- Predict the output
- Metamorphic relations

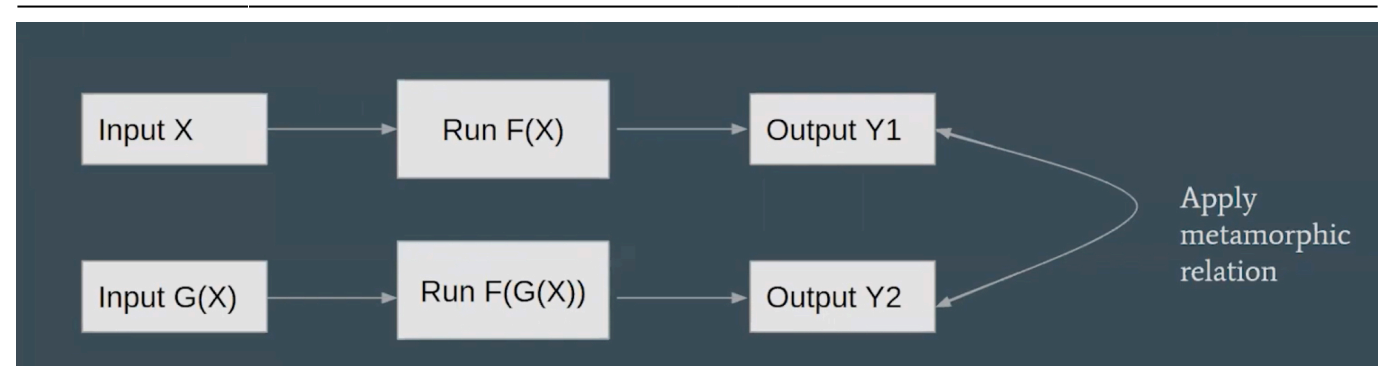

- Xie et al. (2010) defined the following MRs for machine learning:
	- MR-0: Consistence with affine transformation
	- MR-1.1: Permutation of class labels
	- MR-1.2: Permutation of the attribute
	- MR-2.1: Addition of uninformative attributes
	- MR-2.2: Addition of informative attributes
	- MR-3.1: Consistence with re-prediction
	- MR-3.2: Additional training sample
	- $\circ$  MR-4.1: Additional of classes by duplicating samples
	- MR-4.2: Additional of classes by re-labeling samples
	- MR-5.1: Removal of classes
	- MR-5.2: Removal of samples

### **Overview of Hypothesis library**

### **Hypothesis Library**

- A library designed to help write property-based tests.
- The key object of Hypothesis is a strategy.
- A strategy a recipe for generating data
- Easy to use predefined strategies
- Focuses on finding edge cases
- Custom strategies.

```
@given(st.integers(), st.integers())
def test given integers add is commutative(x, y):
   assert x + y == y + x
```

```
@given(st.floats(allow nan=False, allow infinity=False),
st.floast(allow nan=False, allow infinity=False))
def test_given_floats_add_is_commutative(x, y):
    assert x + y == y + x
```
## **Hypothesis basic strategies**

• booleans(), text(), integers(), none(), one of(), dates(), dictionaries(), just(), permutations() and more.

```
@given(arrays(int, st.shared(array_shapes(min_dims=3, max_dims=5),
key="shape")), arrays(int, st.shared(array shapes(min dims=3, max dims=5),
key="shape")))
def test given arrays multiply is commutative(arr1, arr2):
    np.array equal(arr1 * arr2, arr2 * arr1)
```
 $\bullet$  data()

```
@given(array_shapes(min_dims=3, max_dims=5), st.data())
def test given arrays multiply is commutative(arr shape, data):
    arr1 = data.draw(arrays(int, arr shape))arr2 = data.draw(arrays(int, arr shape)) np.array_equal(arr1 * arr2, arr2 * arr1)
```
## **merge\_sort test**

```
@given(st.lists(st.integers() | st.floats(allow_nan=False)),
st.lists(st.integers() | st.floats(allow nan=False)))
def test commutativity(list1, list2):
     assert merge_sort(list1, list2) == merge_sort(list2, list1)
```
## **Define you own strategy**

- builds(target, /, \*args, \*\*kwargs)  $\sim$  pass generated args to callable
- flatmap  $\sim$  chain strategies together
- Composite strategies  $\sim$  create custom strategies
- Transforming data functions:
	- Mapping
	- Filtering

```
class Rectangle:
     """ A class of Python object that describe the properties of a rectangle
"" ""
   def init (self, width, height, center=(0, 0)):
         self.width = width
        self. height = height self.center = center
```

```
def repr (self):
         return "Rectangle(width={w}, height={h},
center={c})".format(h=self.height, w=self.widht, c=self.center)
   def lt (self, other):
        return self.get area() < other.get area()
    def get_area(self):
         return self.with * self.height
def rectangle list strategy():
    return st.lists(st.builds(Rectangle, st.integers(min value=0),
st.integers(min_value=0), st.tuples(st.integers(), st.integers())))
@given(rectangle_list_strategy())
def test given rectangle list sort is distinct(rectangle list):
    assert sorted(rectangle list) == sorted(sorted(rectangle list))
```
### **Transforming data functions**

#### **Filtering**

```
@given(st.integers().filter(lambda num: num % 2 ==0))
def test given even number transform is even(num):
   assert (num + 2) % 2 == 0
```
#### **Mapping**

```
@given(st.integers().map(lambda num: num * 2))
def test given even numbers transform is even(num):
   assert (num + 2) % == 0
```
## **Debug hypothesis strategies**

• example() - return example value of strategy.

```
def list_strategy():
    return st.lists(st.one of(st.integers(), st.floats(allow nan=False)))
```
• note()  $\sim$  print additional information on failure

- $\bullet$  @settings decorator  $\sim$  tweak hypothesis defults
	- $\circ$  max\_examples  $\sim$  the default is 100.
	- $\circ$  database  $\sim$  the default storage is a directory structure, located in .hypothesis/examples
	- verbosity
- $\sim$  -hypothesis~show~statistics

## **Repeatable random testing**

- A test can run successfully a couple of times before finding a failing example
- Repeat failing with the same example
- Local test database
- A bug will never go away by chance

## **Shrinking**

- Product human readable examples
- Turn complex example into a simpler one
- Each strategy defines an order in which it shrinks
- Example: booleans() shrink towards False

## **Additional Components**

```
from scipy import ndimage
from hypothesis.extra.numpy import arrays, array_shapes
@composite
def add additional blobs to prediction strategy(draw, blob prediction):
    dilated\_blob\_mask = ... ...
     return prediction
@given(arrays(bool, array_shape(min_dims=3, min_side=10)), st.data())
def
test_given_prediction_adding_blobs_return_include_features(raw_prediction,
data):
    modified prediction =
data.draw(add additional blobs to prediction strategy(raw prediction))
    assert np.all(np.isin(extract blob mask features(raw prediction),
extract blob mask features(modified prediction)))
```
### **Source**

• [https://www.youtube.com/watch?v=uVjgkqEpgkE&list=PL2Uw4\\_HvXqvYk1Y5P8kryoyd83L\\_0Uk5](https://www.youtube.com/watch?v=uVjgkqEpgkE&list=PL2Uw4_HvXqvYk1Y5P8kryoyd83L_0Uk5K&index=6) [K&index=6](https://www.youtube.com/watch?v=uVjgkqEpgkE&list=PL2Uw4_HvXqvYk1Y5P8kryoyd83L_0Uk5K&index=6)

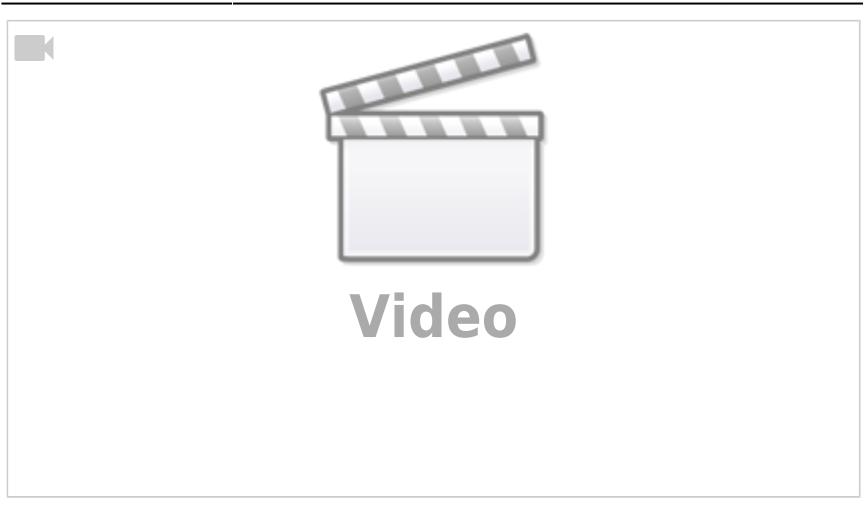

<https://hypothesis.readthedocs.io/en/latest/quickstart.html>

## **Links**

• [Hypothesis](https://moro.kr/open/hypothesis)

#### **Plugin Backlinks:**

From: <https://moro.kr/>- **Various Ways**

Permanent link: **<https://moro.kr/open/testing-stochastic-ai-models-with-hypothesis>**

Last update: **2021/06/07 08:17**

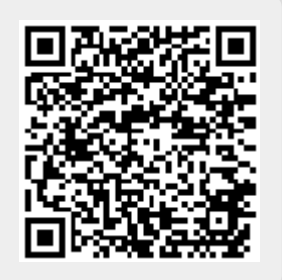